## How to make audio louder in sony vegas

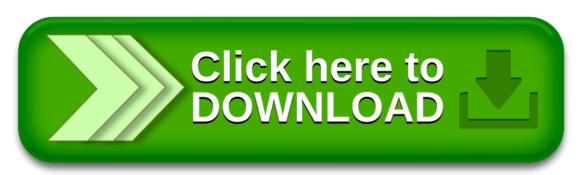

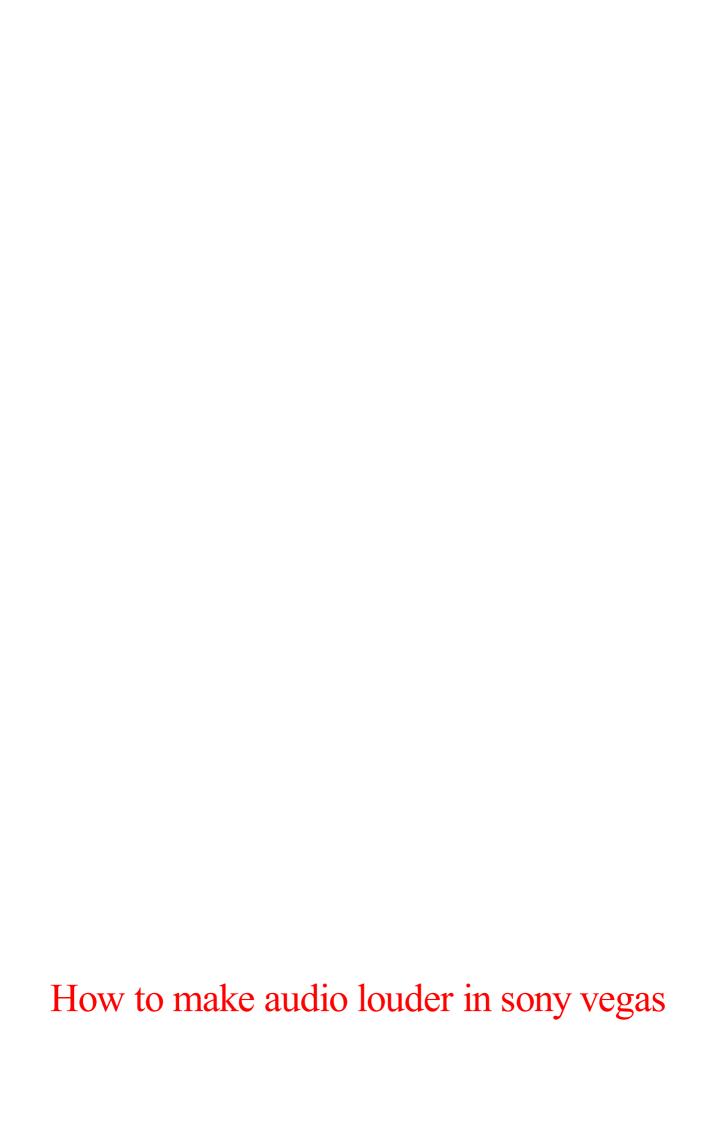

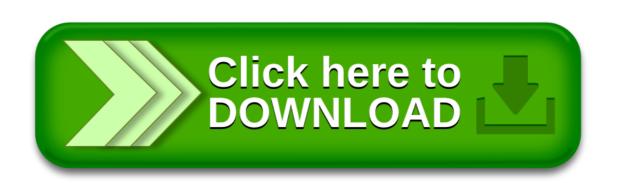